[Adafruit-motor-shield-arduino-user-guide](http://docs.manualsget.com/to.php?q=Adafruit-motor-shield-arduino-user-guide) >[>>>CLICK](http://docs.manualsget.com/to.php?q=Adafruit-motor-shield-arduino-user-guide) HERE<<<

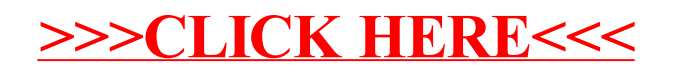